The copy filmed hera has been reproduced thenks to tha ganaroaity of:

> Douglas Library Quaan's Univarsity

The images appearing here are the bast quelity possibla considaring tha condition and lagibility of tha original copy and in kaeping with tha fiiming contract spacifications.

Original copias In printad papar covors ara fllmad beginning with tha front covar and anding on the last page with e printad or illustretad impression, or tha back cover when appropriete. All other original copias are filmad baginning on tha first paga with a printad or illustrated impression, and anding on the lest paga with a printed or illustratad imprassion.

Tha last recordad frama on aach microficha shell contain tha symbol  $\rightarrow$  (meening "CON-TINUED"), or tha symbol  $\nabla$  (meaning "END"), whichavar applias.

Maps, pletes, charts, atc., may ba filmed at diffarant raduction ratios. Thosa too large to be entirely included in one exposure are filmad baginning in the uppar laft hend corner, left to right and top to bottom, as many frames as raquired. Tha following diagrams illustreta tha method:

1 | 2 | 3

L'axamplaira filmé fut raproduit grâca à la générosité da:

> Douglas Library Quaan's Univarsity

Lee imagas suivantes ont été reproduites avec le plus grend soin, compta tanu da la condition et da la netteté de l'exemplaire filmé, et en conformité evec las conditions du contret de fllmage.

Les exempleires originaux dont la couvarture en papier est imprimée sont filmés en commençant par le premier plat et en terminant soit par la dernière paga qui comporta une empreinte d'impression ou d'illustretion, soit par la sacond plet, selon la ces. Tous les eutras axampleires originaux sont filmés en commençant par la pre.nlèra pega qui comporta una amprainte d'impression ou d'illustration at an tarminant par la darnière paga qui comporte une tella amprainte.

Un des symboles suivants apparaîtra sur la dernière image de chaque microfiche, selon la cas: la symbola -> signifia "A SUIVRE", la symbole  $\nabla$  signifia "FIN".

Las cartes, plenchas, tablaaux, etc., peuvant être filmés é das taux da réduction différants. Lorsqua la documant ast trop grend pour êtra reproduit an un seul cliché, il est filmé é partir da l'angle supérieur gauche, de gauche è droite, et da haut en bas, an pranant le nombra d'Images nécessaire. Les diagrammea suivants illustrant la méthode.

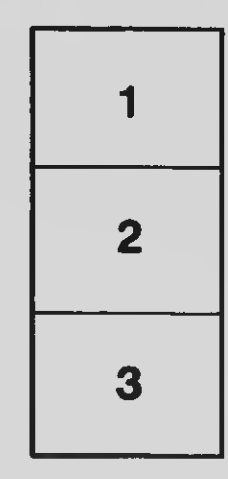

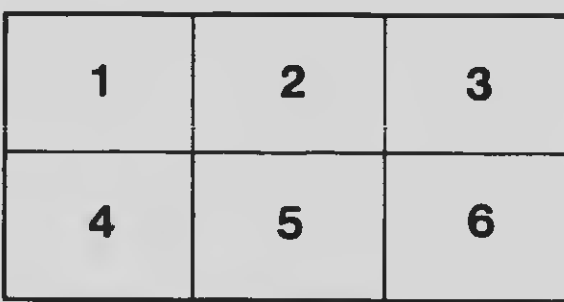